# **IP Masquerading using iptables**

Eli Billauer

eli billauer@yahoo.com

IP Masquerading using iptables – p.1

## **Talk's outline**

- iptables versus ipchains
- The goal (or: my goal)
- The packet's way through iptables
- **C** "Classic" masquerading (SNAT)
- DNS faking (with DNAT) ∙.
- Other things ∙.
- Firewalling with iptables (If we have time)
- Questions I'll hopefully answer

Not covered: packet mangling (change TOS, TTL and flags)

# **Differences between iptables and ipchains**

- Same author (Rusty Russell), and basically smells the same  $\bullet$
- Most important: FORWARD taken apart from INPUT and  $\bullet$ **OUTPUT**
- Changes in syntax
- Masqurading is handled "separately"

# **ipchains and iptables don't live together**

- If the ipchains module is resident in the kernel, iptables  $\bullet$ won't insmod
- And vice versa
- **•** Typical error message is misleading: "No kernel support"
- Red Hat 7.3 boots up with ipchains as default **J**

## **What I wanted in the first place**

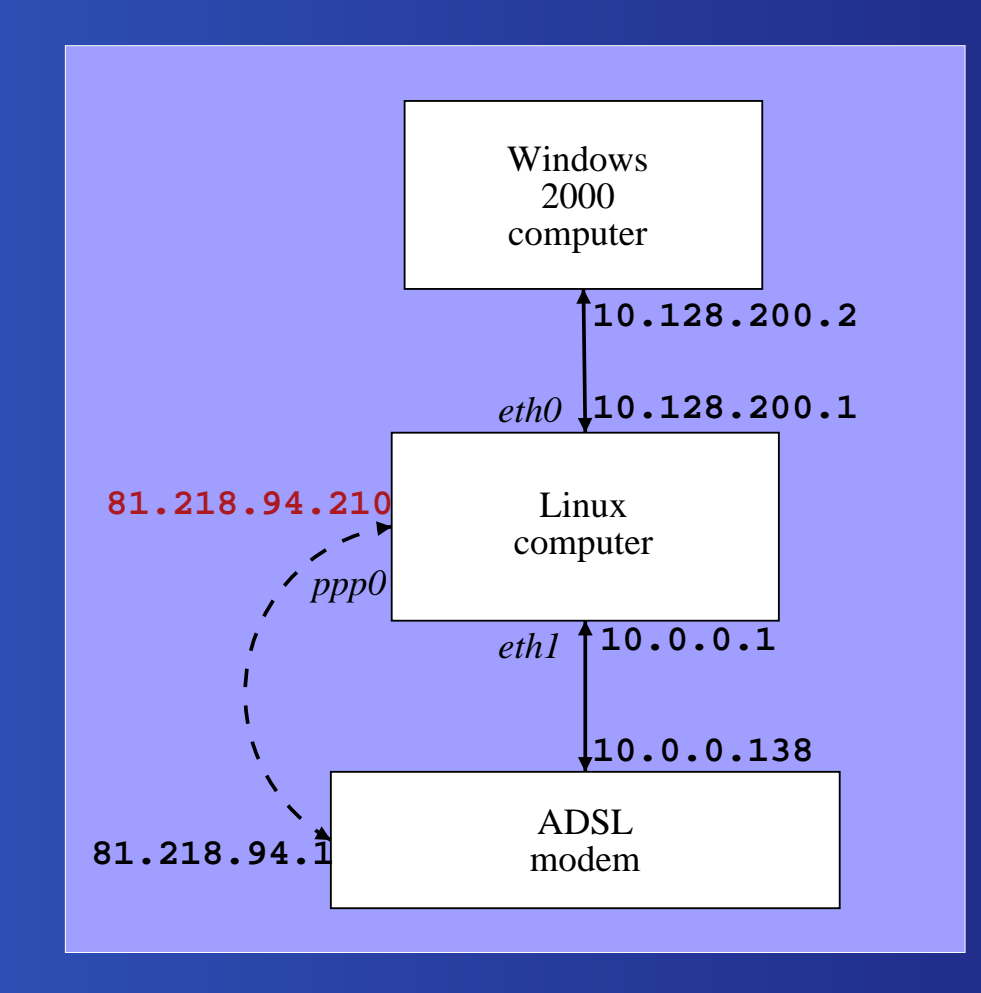

# **Requirements**

- Windows computer should have <sup>a</sup> gateway  $\bullet$
- DNS issue solved elegantly  $\bullet$
- Both computers have access to network at the same time ∙
- Network between computers is trustful **J**
- Proper firewalling
- ADSL modem is considered hostile

# **iptables: The IP packet's flow**

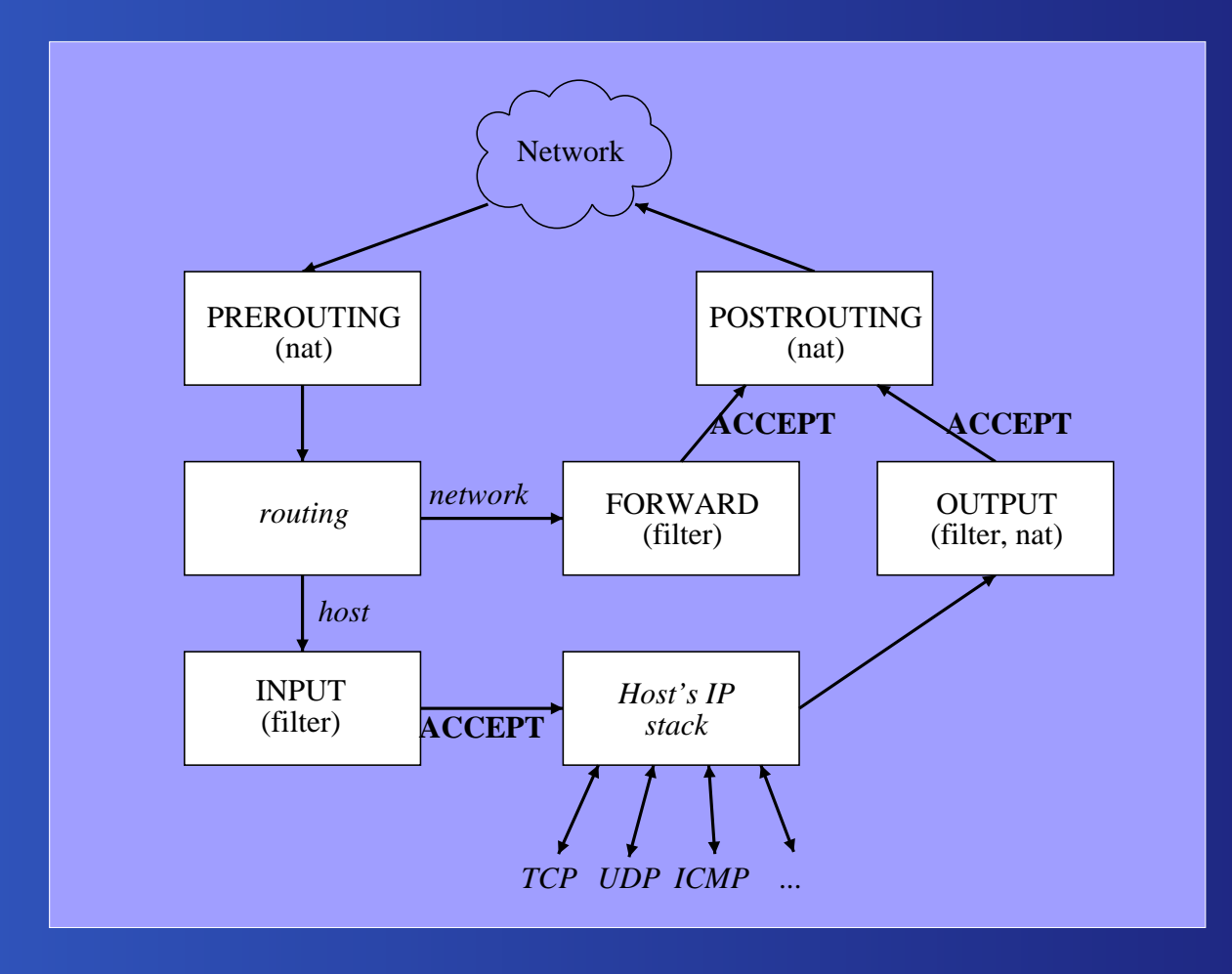

## **iptables: How to swallow this**

- Packet filtering (firewalls) and manipulation (masquerading) are neighbours
- **Therefore, the same tools are used**
- Think routing tables
- Chains: Think subroutines
- Each chain is terminated with a *target*, or next line taken
- Subchains work exactly like subroutines
- Tables: Group of chains: filter and nat
- Each chain has <sup>a</sup> policy the default target

# **What is Masquerading?**

- All computers appear to have the same IP D
- This is done with Network Adress Translation
- It's easy to fake the "outgoing packet" ∙
- **•** "Incoming packets" must be translated too
- Port translation a must

# **iptables: The IP packet's flow**

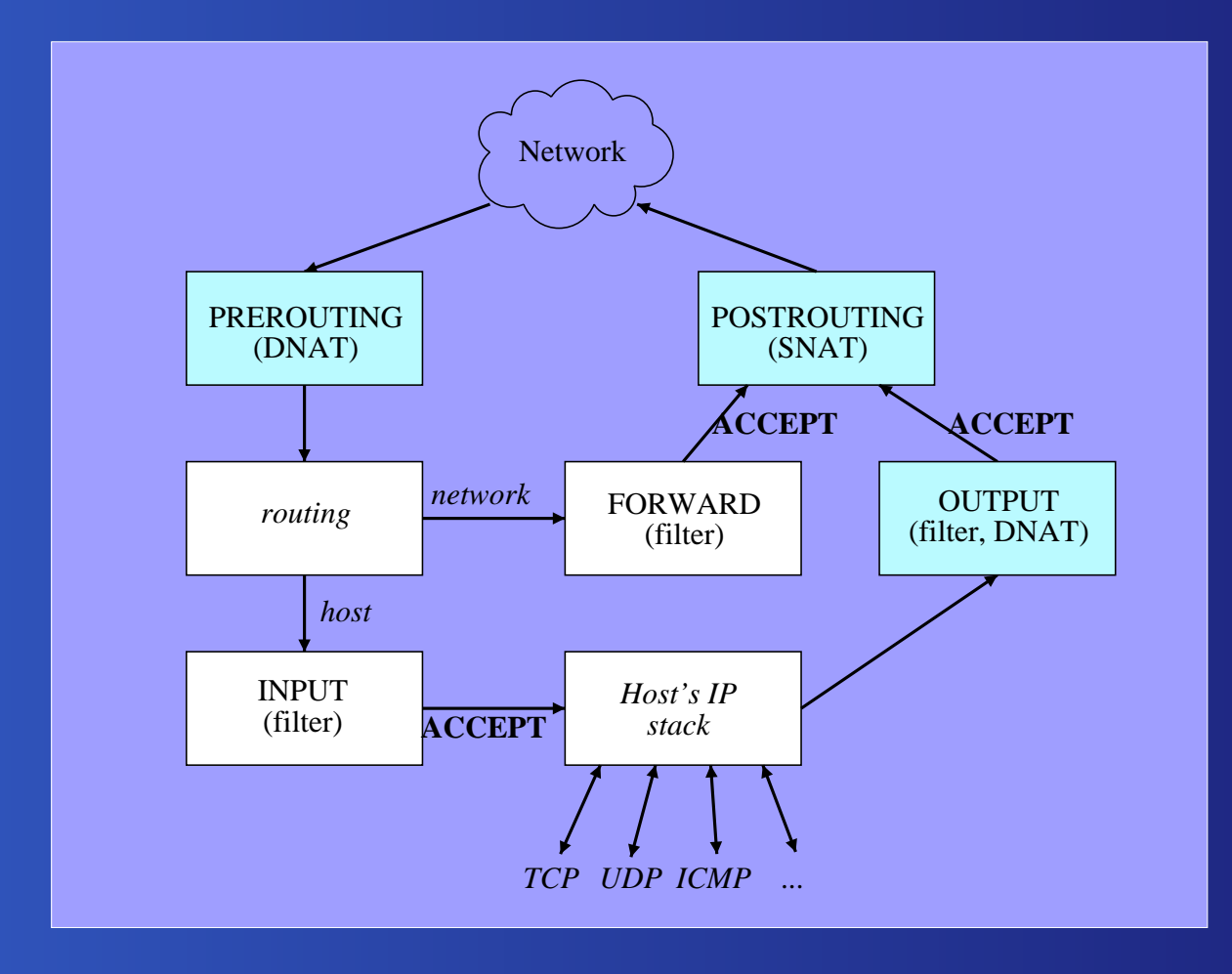

# **Source Network Address Translation (SNAT)**

- On ADSL: catch packets going out on ppp0
- The *source* IP is changed
- Source port numbers may be changed
- Easiest rule: Do SNAT on all packets going out on  ${\rm ppp0}$
- Will include OUTPUT packets by accident, but who cares?
- Remember: Every SNAT produces an implicit DNAT
- And vice versa

## **"Incoming" packets**

- The problem: Where should the packet go?
- Simple TCP connection: iptables remembers the port numbers
- **O** UDP: Tricky
- DNS: Return the answer to whoever asked
- **ICMP:** Ping answers go the right way (!)
- FTP, ICQ and friends: Requires special treatment (they work for me as <sup>a</sup> basic client)
- When the other side opens <sup>a</sup> connection, that has to be treated specially
- iptables has application-based modules

## **Defining SNAT iptables commands**

The strict way: iptables -t nat -A POSTROUTING -o ppp0 -j SNAT \ --to \$PPPIP The liberal way:

iptables -t nat -A POSTROUTING -o ppp0 -j MASQUERADE

- The "liberal" form is better for temporary connections:
- MASQUERADE automatically chooses address
- MASQUERADE forgets old connections when interface goes down
- For dial-up, cable modems and ADSL: MASQUERADE wins

## **POSTROUTE is just another chain**

- Selective rules can be used **J**
- Different manipulations are possible  $\bullet$
- Use -j ACCEPT to let the packet through untouched  $\bullet$

#### **The wrong way to masquerade**

iptables -t nat -A POSTROUTING -j MASQUERADE

- This makes masquerading the default policy for any outgoing packet
- ... including any forwarded packet.
- All forwarded packets will appear to come from the masquerading host.
- **O** May confuse firewalls
- Even worse, may confuse service applications to compromise security

# **Masquerading and firewalling**

- The internal computers are implicitly firewalled
- The main computer gets all the unrelated packets
- Main computer must be protected
- Main computer protected with INPUT and OUTPUT chains
- Other computers protected with FORWARD chains
- Note that FORWARD chains also apply to the intranet connection

# **DNS faking with DNAT**

The other computers have constant DNS addresses  $\bullet$ 

The address is translated with DNAT

iptables -t nat -A PREROUTING -d  $10.2.0.1$ -j DNAT --to-destination 192.115.106.31 iptables -t nat -A PREROUTING -d  $10.2.0.2$ -j DNAT --to-destination 192.115.106.35

# **Automatic DNS DNAT setup**

- In an ADSL connection, the DNS addresses are given on connection
- An  $\mathtt{ip}\text{-}\mathtt{up}$  .  $\mathtt{local}$  script writes these addresses in the resolv.conf file

```
DNScount=1for nameserver in \setminus'perl -nle "/nameserver\D*(\d*\.\d*\.\d*\.\d*)/i && \
      (\setminus \sqrt{1} = \setminus 127 / || print \setminus \sqrt{1}" /etc/resolv.conf';
do iptables -t nat -A PREROUTING -d 10.2.0.$DNScount \
              -j DNAT --to-destination $nameserver
  let DNScount=DNScount+1;
done;
```
The perl statement above extracts the two addresses

# **The MTU on the Windows computer**

- ADSL ppp connection has MTU of 1452 ∙
- Normal Ethernet has MTU 1500
- Windows computer doesn't know it goes through ADSL ∙
- **Fragmentation**
- Fixed by adding an entry in Window's registry ∙

## **Other tricks**

- Server on masqueraded host (DNAT)  $\bullet$
- Port remapping (redirection)  $\bullet$
- Load balancing (One-to-many forward DNAT) ∙
- Packet mangling ∙

### **The filter chains**

- INPUT, OUTPUT and FORWARD  $\bullet$
- Targets with ACCEPT, DROP, REJECT or QUEUE  $\bullet$
- A set of selective rules makes a firewall

# **Example: A firewall**

Close everything and flush chains iptables -P INPUT DROP iptables -P OUTPUT DROP iptables -P FORWARD DROP iptables -F -t nat iptables -F -t filter iptables -X

Allow everything on loopback interface iptables -A INPUT -i lo -j ACCEPT iptables -A OUTPUT -o lo -j ACCEPT

Keep ADSL modem short iptables  $-A$  INPUT  $-i$  eth1  $-s$  10.0.0.138/32 \ -d 10.0.0.0/8 -p tcp  $\setminus$  $-$ sport 1723  $-$ m state  $\setminus$ --state ESTABLISHED,RELATED -j ACCEPT iptables  $-A$  INPUT  $-i$  eth1  $-s$  10.0.0.138/32 \ -d 10.0.0.0/8 -p gre -j ACCEPT iptables -A INPUT -i eth1 -j DROP iptables  $-A$  OUTPUT  $-o$  eth1  $-s$  10.0.0.0/8 \ -d 10.0.0.138/32 -p tcp --dport 1723 \ -j ACCEPT iptables  $-A$  OUTPUT  $-o$  ethl  $-s$  10.0.0.0/8 \ -d 10.0.0.138/32 -p gre -j ACCEPT iptables -A OUTPUT -o eth1 -j DROP

Linux computer with network rules:

iptables -A OUTPUT -o ppp0 -s \$PPPIP -j ACCEPT iptables  $-A$  INPUT  $-s$  ! 10.128.0.0/16 -p tcp \ --dport 0:1023 -j DROP iptables  $-A$  INPUT  $-i$  ppp0  $-d$  \$PPPIP  $-m$  state  $\setminus$ --state ESTABLISHED,RELATED -j ACCEPT

Everything is allowed on internal network iptables  $-A$  INPUT  $-s$  10.128.0.0/16 \ -d 10.128.0.0/16 -j ACCEPT iptables  $-A$  OUTPUT  $-S$  10.128.0.0/16 \ -d 10.128.0.0/16 -j ACCEPT

Forwarding....

iptables -A FORWARD -i ppp0 -o eth0 -m state \ --state ESTABLISHED,RELATED -j ACCEPT iptables -A FORWARD -i eth0 -o ppp0 -j ACCEPT iptables -A FORWARD -j DROP

Note that there is no forwarding in internal network

## **iptables script finale**

Make sure that the main chains end with DROP

Zero counters

iptables -A INPUT -j DROP iptables -A OUTPUT -j DROP iptables -A FORWARD -j DROP iptables -Z

# **Summary**

It works really well

 $\bullet$ It's not difficult to set up if you know what you're doing

# **References**

 $\bullet$ Linux IP Masquerade HOWTO (a version written in Jan 2003 is available)

 $\bullet$ man iptables

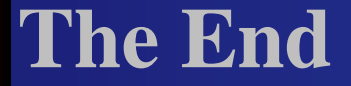

#### Questions?

#### Slides were made with L $\overline{\text{FT}}$ , using the  $\text{prosper}$  document class

IP Masquerading using iptables – p.31